#### Fortran pointers

Victor Eijkhout, Susan Lindsey

Fall 2022 last formatted: November 15, 2022

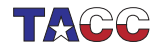

**TER VALUATER UNIVERSITY OF TEXAS AT AUSTIN**<br>Texas Advanced Computing Center

#### **1. Fortran Pointers**

- *•* A pointer is a variable that points at a variable of some type: elementary, or derived types. (but not pointers)
- *•* You can access and change the value of a variable through a pointer that points at it.
- *•* You can change what variable the pointer points at.
- *•* A pointer acts like an alias: no explicit dereference needed.

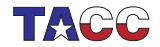

# **2. Setting the pointer**

- *•* You have to declare that a variable is pointable: **real**,**target** :: *x*
- *•* Declare a pointer:

**real**,**pointer** :: *point\_at\_real*

• Set the pointer with => notation (New! Note!):

```
point_at_real => x
```
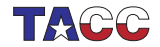

# **3. Dereferencing**

Fortran pointers are often automatically *dereferenced*: if you print a pointer you print the variable it references, not some representation of the pointer.

```
Code:
real,target :: x
real,pointer :: point_at_real
x = 1.2point_at_real => x
print *,point_at_real
```
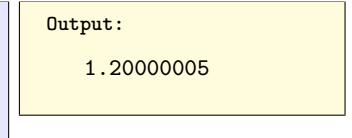

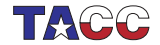

# **4. Pointer example**

```
real,target :: x,y
real,pointer :: that_real
x = 1.2
y = 2.4
that real => x
print *,that_real
that real \Rightarrow yprint *,that_real
y = x
print *,that_real
```
**Code:**

**Output:** 1.20000005 2.40000010 1.20000005

- 1. *that\_real* points at x, so the value of x is printed.
- 2. *that\_real* is reset to point at y, so its value is printed.
- 3. The value of y is changed, and since *that\_real* still points at y, this changed value is printed.

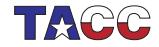

#### **5. Assign pointer from other pointer**

```
real,pointer :: point_at_real,also_point
point_at_real => x
also_point => point_at_real
```
Now you have two pointers that point at x.

**Very important to use the** =>**, otherwise strange memory errors**

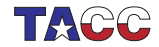

# **6. Assignment subtleties**

What happens if you want to write *p2*=>*p1* but you write *p2*=*p1*? The second one is legal, but has different meaning:

Assign underlying variables:

**real**,**target** :: *x*,*y*

Crash because *p2* pointer unassociated:

```
real,pointer :: p1,p2
                                  real,target :: x
```

```
x = 1.2p1 => x
p2 => y
p2 = p1 ! same as y=x
print *,p2 ! same as print y
```
**real**,**pointer** :: *p1*,*p2*

```
x = 1.2p1 => x
p2 = p1
print *,p2
```
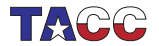

# **7. Pointer status**

- *•* Nullify: zero a pointer
- *•* Associated: test whether assigned

```
Code:
real,target :: x
real,pointer :: realp
print *,"Pointer starts as not set"
if (.not.associated(realp)) &
   print *,"Pointer not associated"
x = 1.2print *,"Set pointer"
realp => x
if (associated(realp)) &
   print *,"Pointer points"
print *,"Unset pointer"
nullify(realp)
if (.not.associated(realp)) &
   print *,"Pointer not associated"
```
#### **Output:** *Pointer starts as not set Pointer not associated Set pointer Pointer points Unset pointer Pointer not associated*

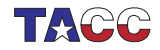

#### **8. Pointer allocation**

If you want a pointer to point at something, but you don't need a variable for that something:

```
Code:
Real,pointer :: x_ptr,y_ptr
allocate(x_ptr)
y_ptr => x_ptr
x_ptr = 6
print *,y_ptr
```

```
Output:
```
6.00000000

(Compare make shared in  $C++$ )

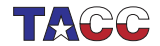

### **Exercise 1**

Write a routine that accepts an array and a pointer, and on return has that pointer pointing at the largest array element:

```
Code:
real,dimension(10),target :: array &
     = [1.1, 2.2, 3.3, 4.4, 5.5, &
        9.9, 8.8, 7.7, 6.6, 0.0]
real,pointer :: biggest_element
print '(10f5.2)',array
call
    SetPointer(array,biggest_element)
print *,"Biggest element
    is",biggest_element
print *,"checking pointerhood:",&
     associated(biggest_element)
biggest_element = 0
print '(10f5.2)',array
```
**Output:**

1.10 2.20 3.30 4.40 5.50 9.90 8.80 7.70 6.60 0.00 *Biggest element is* 9.89999962 *checking pointerhood*: *T* 1.10 2.20 3.30 4.40 5.50 0.00 8.80 7.70 6.60 0.00

*You can base this off the file arpointf.F90 in the repository*

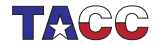

#### **Linked lists**

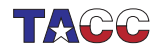

 $COE$  322 - 2022 - - 11

#### **9. Linked list**

- *•* Linear data structure
- more flexible than array for insertion / deletion
- *•* … but slower in access

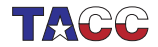

#### **Linked list**

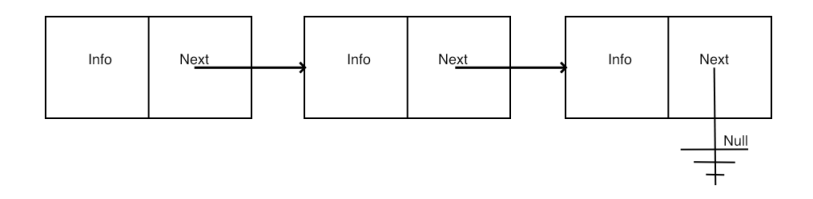

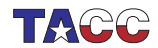

 $COE$  322 - 2022 —  $-13$ 

# **Insertion**

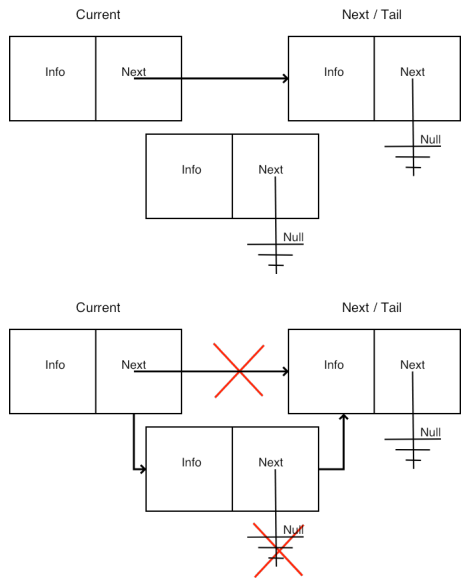

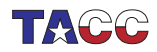

#### **10. Linked list datatypes**

- *•* Node: value field, and pointer to next node.
- *•* List: pointer to head node.

```
type node
   integer :: value
   type(node),pointer :: next
end type node
type list
  type(node),pointer :: head
end type list
```
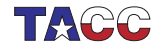

# **11. Sample main**

Our main program will create three nodes, and append them to the end of the list:

```
Code:
integer,parameter :: listsize=7
type(list) :: the_list
integer,dimension(listsize) ::
    inputs = &
     [ 62, 75, 51, 12, 14, 15, 16 ]
integer :: input,input_value
nullify(the_list%head)
do input=1,listsize
   input_value = inputs(input)
   call attach(the_list,input_value)
end do
                                           Output:
                                           List: [
                                                62,75,51,12,14,15,16,
                                                ]
```
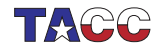

#### **12. List initialization**

```
subroutine attach( the_list,new_value )
  implicit none
  ! parameters
  type(list),intent(inout) :: the_list
  integer,intent(in) :: new_value
```
First element becomes the list head:

```
! if the list has no head node, attached the new node
if (.not.associated(the_list%head)) then
   allocate( the_list%head )
   the_list%head%value = new_value
else
   call node_attach( the_list%head,new_value )
end if
```
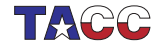

## **13. Attaching a node**

New element attached at the end.

```
recursive subroutine node_attach( the_node,new_value )
!! ...
  if ( .not. associated(the_node%next) ) then
     allocate( the_node%next )
     the_node%next%value = new_value
  else
     call node_attach( the_node%next,new_value )
  end if
```
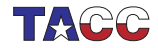

#### **Exercise 2**

Take the recursive code for attaching an element, and turn it into an iterative version, that is, use a **while** loop that goes down the list till the end.

You may do the whole thing in the *attach* routine for the list head.

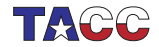

# **14. Main for inserting**

Almost the same as before, but now keep the list sorted:

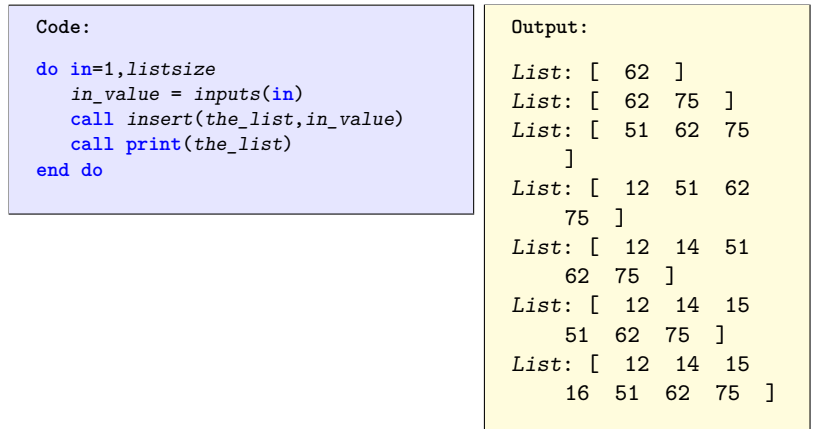

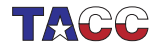

#### **Exercise 3**

Copy the *attach* routine to *insert*, and modify it so that inserting a value will keep the list ordered.

*You can base this off the file listfappendalloc.F90 in the repository*

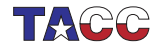

 $COE$  322 - 2022 —  $-21$